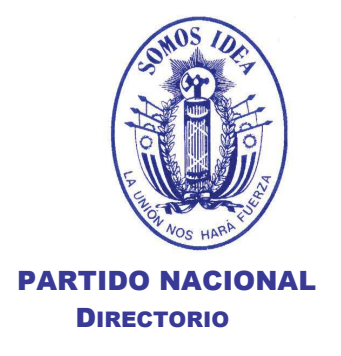

Montevideo, 21 de enero de 2020.

Señor Presidente de la Corte Electoral Dr. José Arocena Presente

De nuestra mayor consideración:

En cumplimiento de lo dispuesto por el Art. 4 de la Reglamentación de esa Corte de fecha 17 de julio de 2019, para el Contralor de los Órganos Deliberativos Partidarios en las ocasiones previstas en la Ley 17.063 del 24 de diciembre de 1998, informamos a Ud. que el Directorio del Partido Nacional ha dispuesto convocar a la Convención Departamental de Canelones para el próximo sábado 8 de Febrero, en el Cantegril Country Club de Atlántida, Canelones.

El acto se iniciará a las 17:00 horas, con el objeto de proceder a la instalación de la Convención y a la elección de el o los candidatos a Intendente Departamental y sus respectivos suplentes.

Oportunamente se informará quién será el integrante del Directorio que actuará en representación del Cuerpo.

Acompañamos la presente con copia del texto de la

convocatoria.

Sin otro particular, saludamos a Ud. y demás miembros, con nuestra consideración más distinguida,

 $\sqrt{a}$ tesles: **BEATRIZ ARGIMÓN PRESIDENTA PABLO ITURRALDE ABDALA JÓSÉ L. FALERO ARIO** SECRETARTO **SECRETARIO SECRETARIO** 

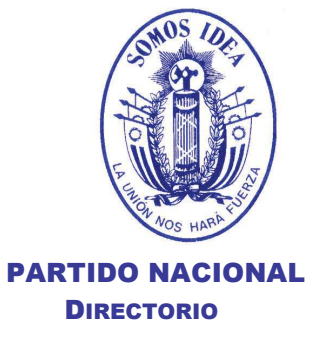

## **DIRECTORIO DEL PARTIDO NACIONAL CITACION A LA CONVENCION DEPARTAMENTAL DE CANELONES CON CARÁCTER DE ÓRGANO ELECTOR** (no deliberativo)

El DIRECTORIO DEL PARTIDO NACIONAL, en virtud de lo dispuesto por el Artículo 28 - numeral 8, y por el artículo 90 de la Carta Orgánica, cita a los señores Convencionales Departamentales de Canelones, electos en las elecciones internas del pasado 30 de junio de 2019, a la sesión de instalación de la Convención, y elección de el o los candidatos a Intendente por el Partido, que se realizará el próximo sábado 8 de febrero, a las 17 horas, en el Cantegril Country Club de Atlántida, Canelones.

La acreditación estará habilitada a partir de las 15 horas

## **ORDEN DEL DIA**

- 17 Horas
- Elección de la Mesa Provisoria de la Convención
- Elección de la Mesa Definitiva de la Convención Departamental.
- Sesión del Órgano Deliberativo Departamental de Canelones para la elección de el o los candidatos a Intendente -y sus suplentes respectivos- por el Partido. La sesión se realizará bajo el control de delegados de la Junta Electoral, quienes procederán a verificar la identidad y habilitación de los asistentes. La votación de el o los titulares y sus cuatro suplentes respectivos se realizará en forma nominal y pública, en cumplimiento de las disposiciones constitucionales, legales y reglamentarias vigentes.

## **BEATRIZ ARGIMÓN PRESIDENTA**

PABLO ABDALA **SECRETARIO** 

**JOSÉ L. FALERO SECRETARIO** 

**PABLO ITURRALDE SECRETARIO** 

## **NOTA:**

- √ Será imprescindible, a los efectos de la acreditación, la presentación de la Credencial Cívica.
- ✓ Los convencionales proclamados por más de una lista, deberán optar por una de ellas, ante la Comisión Departamental, antes del jueves 6 de febrero a las 17 hs., quien a su vez deberá presentarlas a la Junta Electoral antes de las 12 horas del viernes 7 de febrero. De la misma forma y con el mismo plazo, deberán proceder los convencionales proclamados que deseen solicitar licencia y las Agrupaciones que deban comunicar casos de fallecimiento. De no procederse así, los suplentes correspondientes quedarán inhabilitados para actuar en la Convención. (Art. 7 de la Reglamentación de la Corte Electoral - Circ. 10489)
- √ La nómina de Convencionales proclamados puede ser verificada en la pág. WEB del Partido (www.partidonacional.com.uy) a partir del miércoles 29 de enero
- Ge recuerda a los Convencionales que deben estar adheridos al Partido, según lo establecido por la Carta Orgánica, en su Artículo 46 literal c). El formulario de adhesión y demás condiciones pueden encontrarse en la pág. WEB del Partido, (www.partidonacional.com.uy)